10

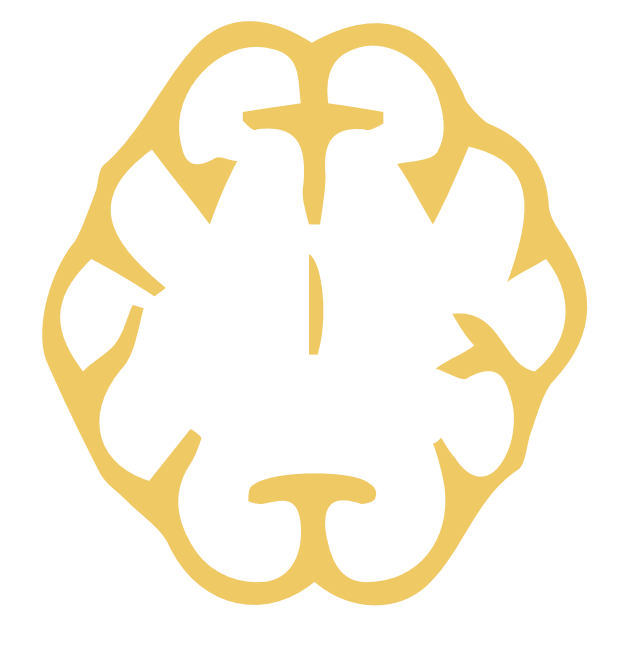

## $HY_S$ **CNS BLOCK** TEAM 443  $MED$  443 **Color Index: Main text** Important **Girls Slides Boys Slides Notes Extra Editing File**

# **Photo transduction in light and dark**

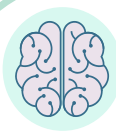

### objectives

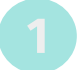

List and compare functional properties of rods and cones in scotopic and photopic vision

- Know the convergence and its value
- Describe the photosensitive compounds
- Contrast the phototransduction process for rods and cones in light and dark and the ionic basis of these responses
	- Know the meaning of nyctalopia
		- Contrast the dark and light adaptation
		- To know the process of rhodopsin regeneration

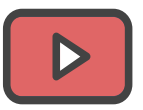

To know the visual cycle and rhodopsin regeneration

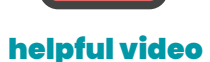

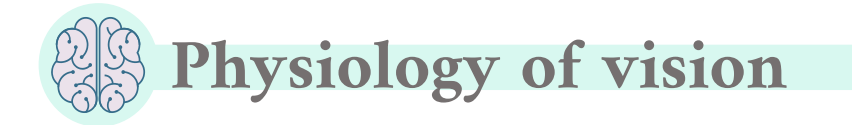

#### Stimulus:

Light: Electromagnetic radiation that is capable of exciting the human eye. and It is extremely fast.

Receptor:

Retina (Photoreceptors)

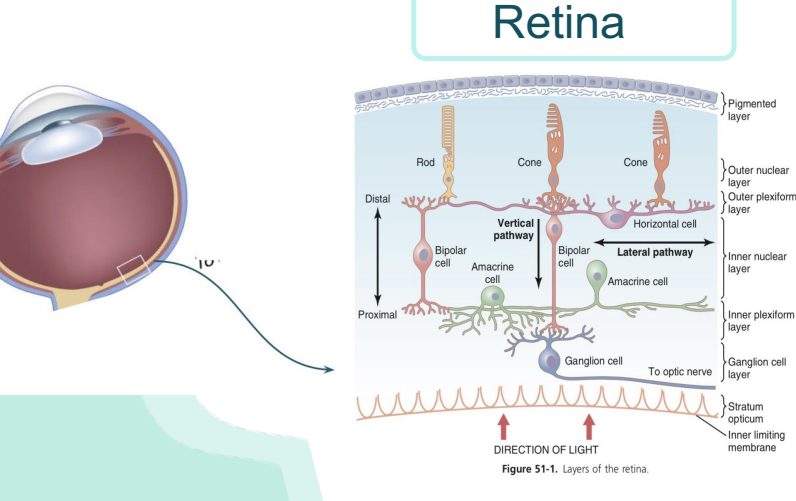

the light is coming through the inner limiting towards the rods and cones, so the electrical events direction is the opposite

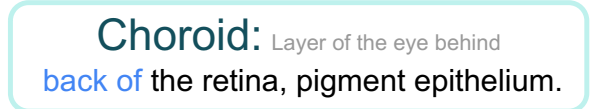

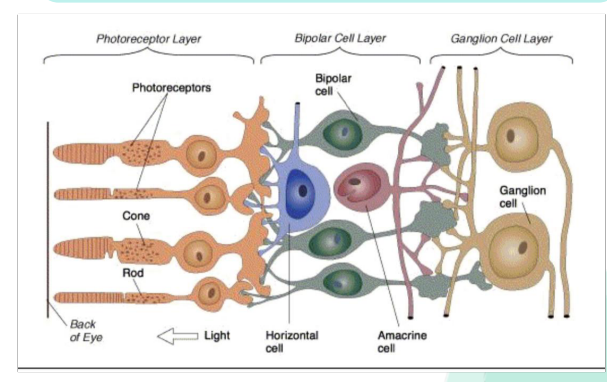

#### Electrical impulse direction

ال Light يعبر كل الطبقات حتى يوصل لل photoreceptors ويصير لها Etimulation.<br>زيد موجود محمد حديد المحمد المحمد المحمد المحمد المحمد المحمد المحافظ بعدها ال receptors ترسل ال impulse للاتجاه المعاكس للbibolar cells ومن ثم لل<br>ontic nerve that a parailion cells ɒ ɒ optic nerve<mark>ش</mark> تروح لل optic nerve ɒ

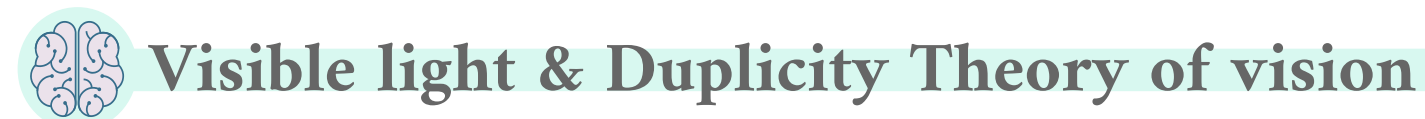

### Visible light spectrum:

**Extend** 

from 397 to 723nm

❖ Definition : is the portion of the electromagnetic spectrum that is visible to the human eye.

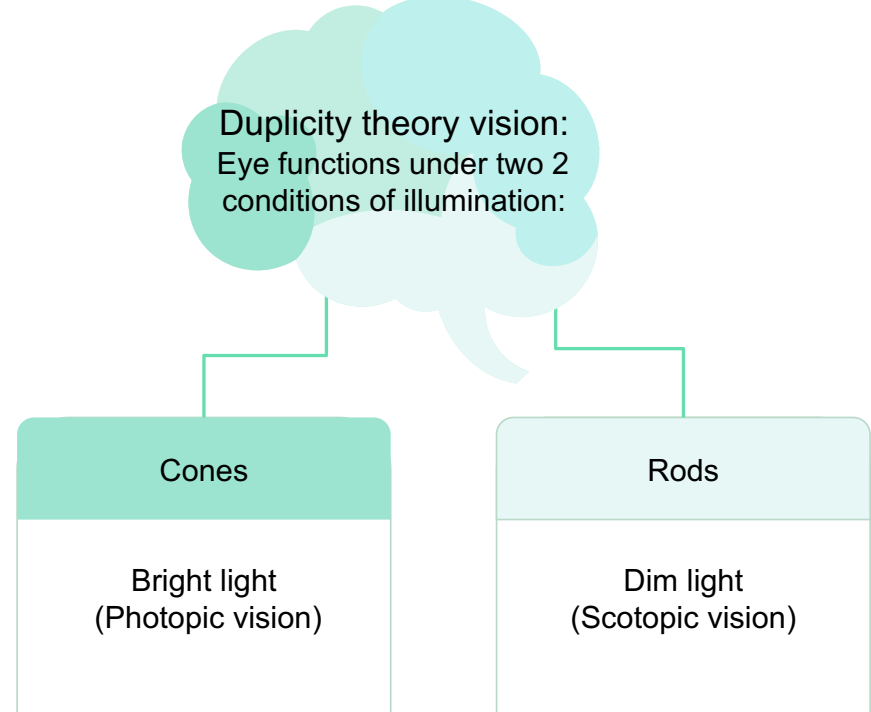

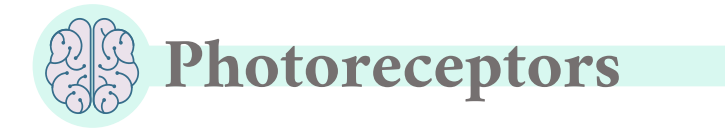

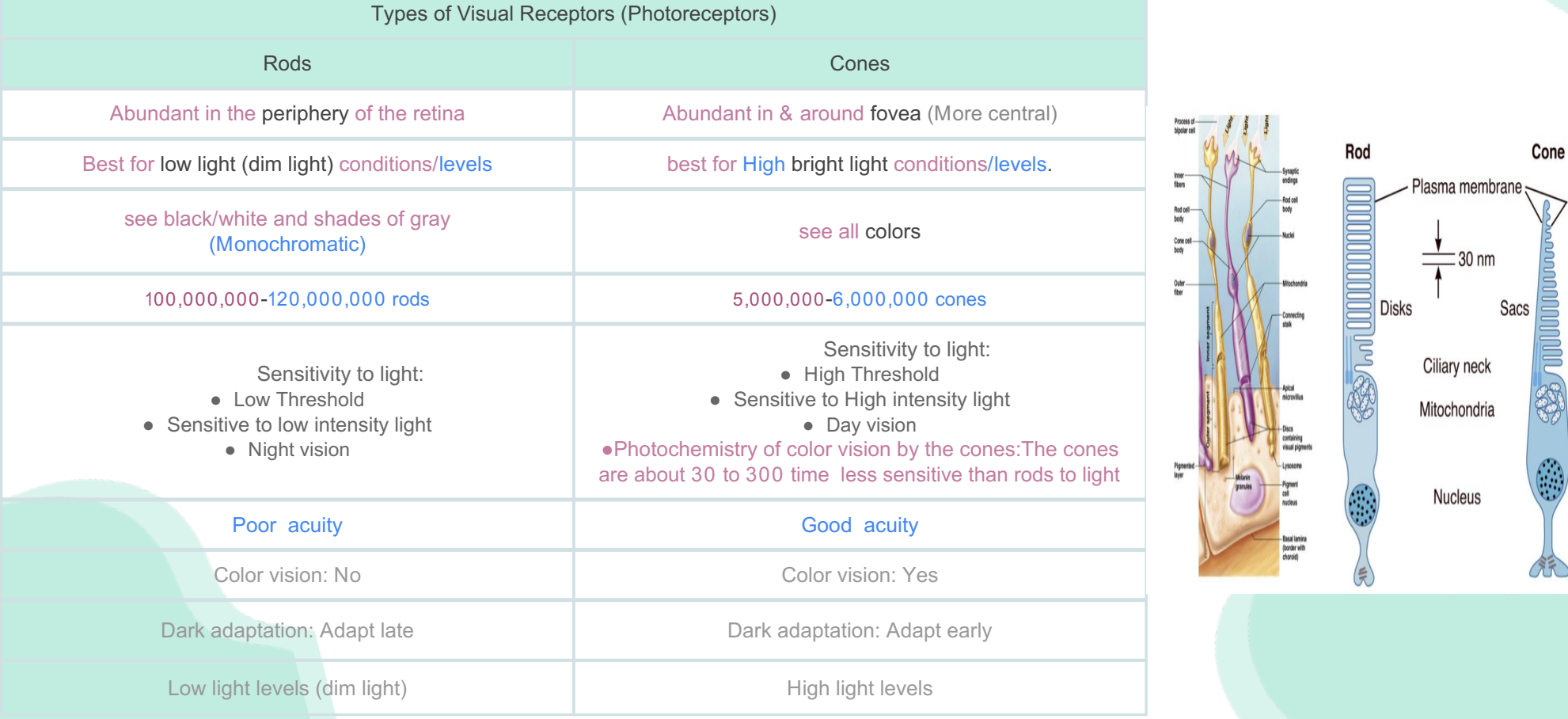

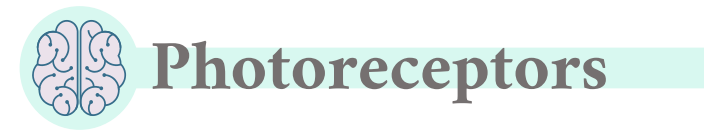

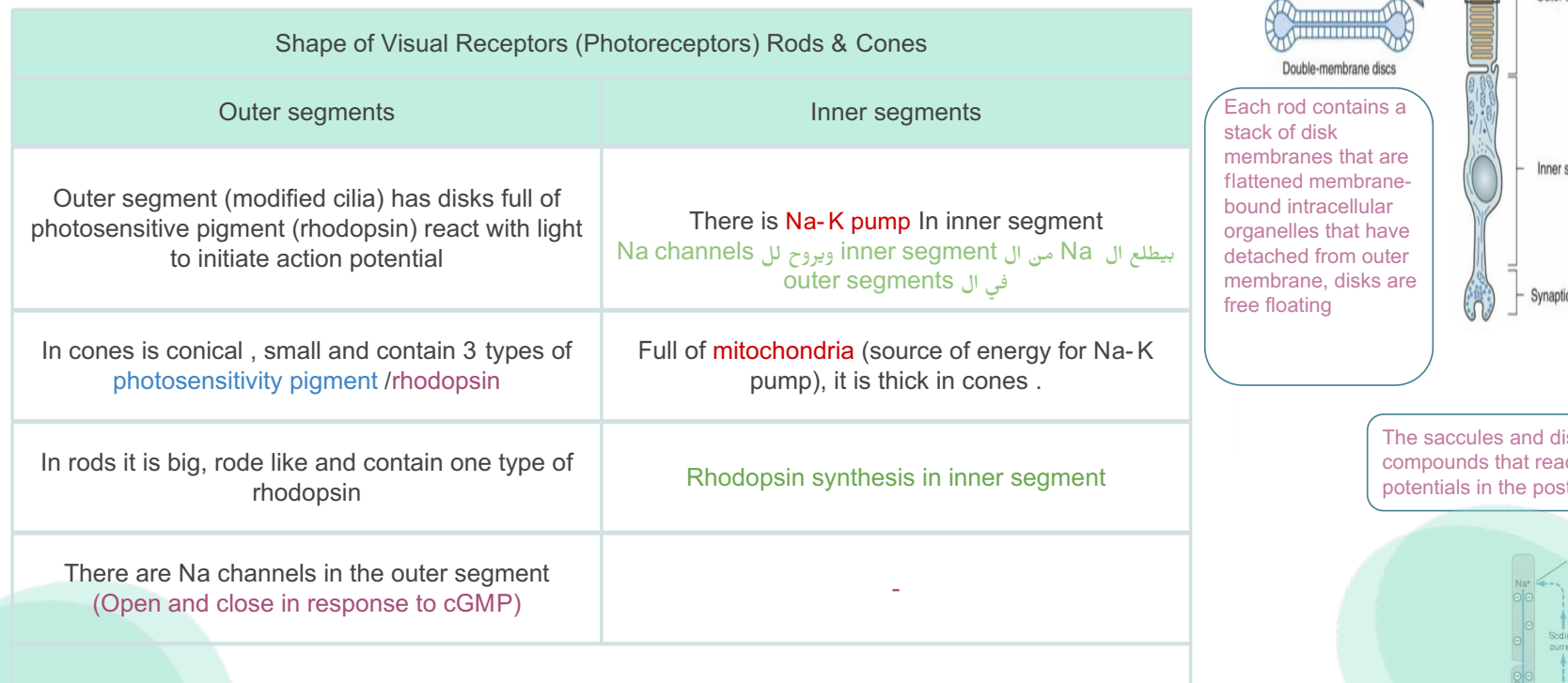

The inner and outer segment are connected by a ciliary stalk through which the photosensitive compounds travel from the inner segment (where they are manufactured) to the outer segment of the rods and cones (where they are used)

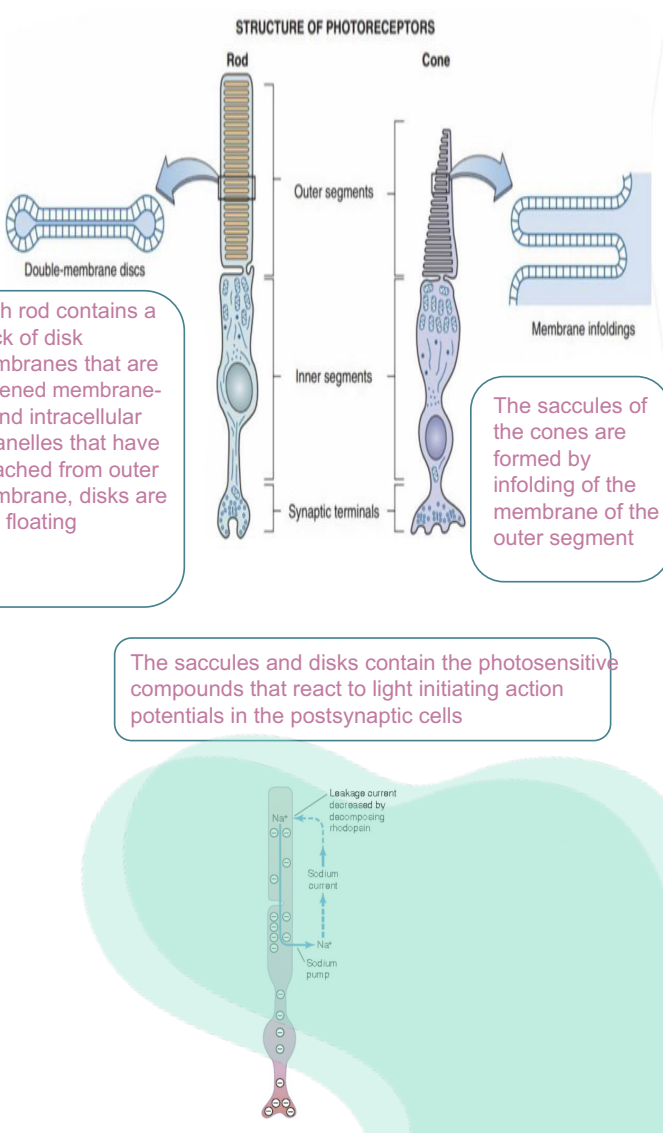

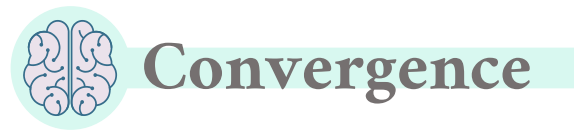

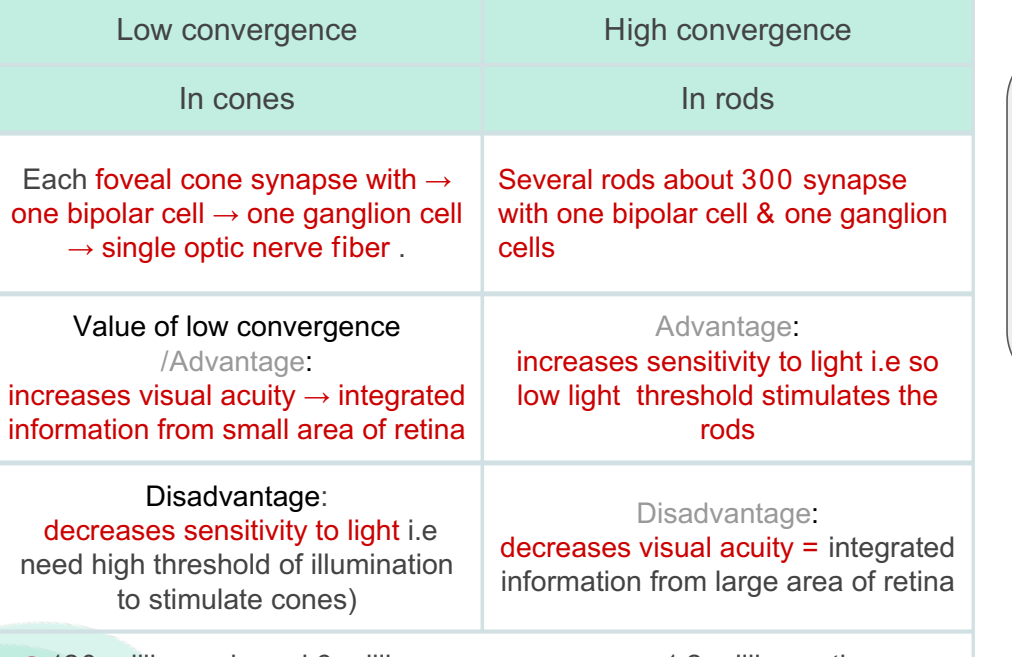

3-120 million rode and 6 million cone converge on 1.2 million optic nerve fibers , ( 126 million receptors on 1.2 million nerve fiber ) so convergence is 105 receptor : 1 fiber

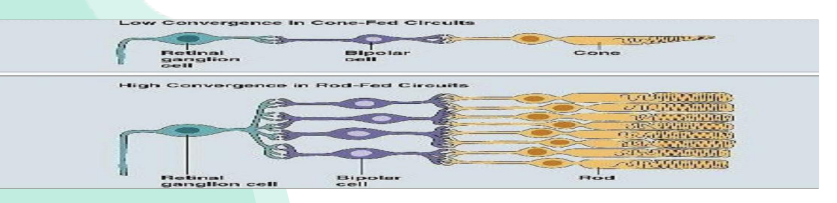

#### Female slides

the receptive field of a ganglion cell in the retina of the eye is composed of input from all of the photoreceptors which synapse with it, and a group of ganglion cells in turn forms the receptive field for a cell in the brain.

This process is called convergence

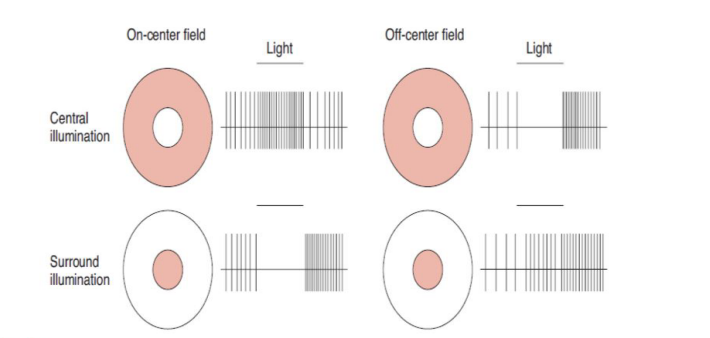

FIGURE 12-16 Responses of retinal ganglion cells to light on the portions of their receptive fields indicated in white. Beside each receptive field diagram is a diagram of the ganglion cell response, indicated by extracellularly recorded action potentials. Note that in three of the four situations, there is increased discharge when the light is turned off. (Modified from Kandel E, Schwartz JH, Jessell TM [editors]: Principles of Neural Science, 4th ed. McGraw-Hill, 2000.

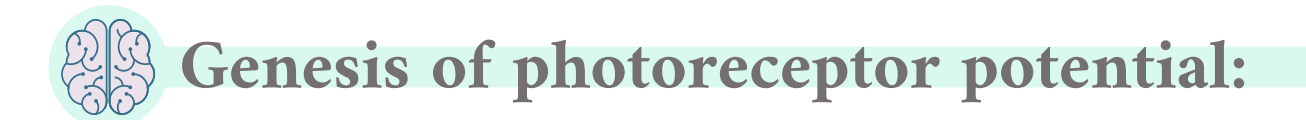

Rods & cones potentials are graded, local potential (generator potential) propagated (and summated) as A.P in ganglion cells, due to short distance its a generator potential (also called receptor potential)

Cones respond to high levels of light intensity (illumination)

Ganglion cell action potential (all or none A.P) transmitted to optic nerve.

Rods respond to low levels of light intensity (illumination) below threshold levels for cones, so rods are more sensitive.

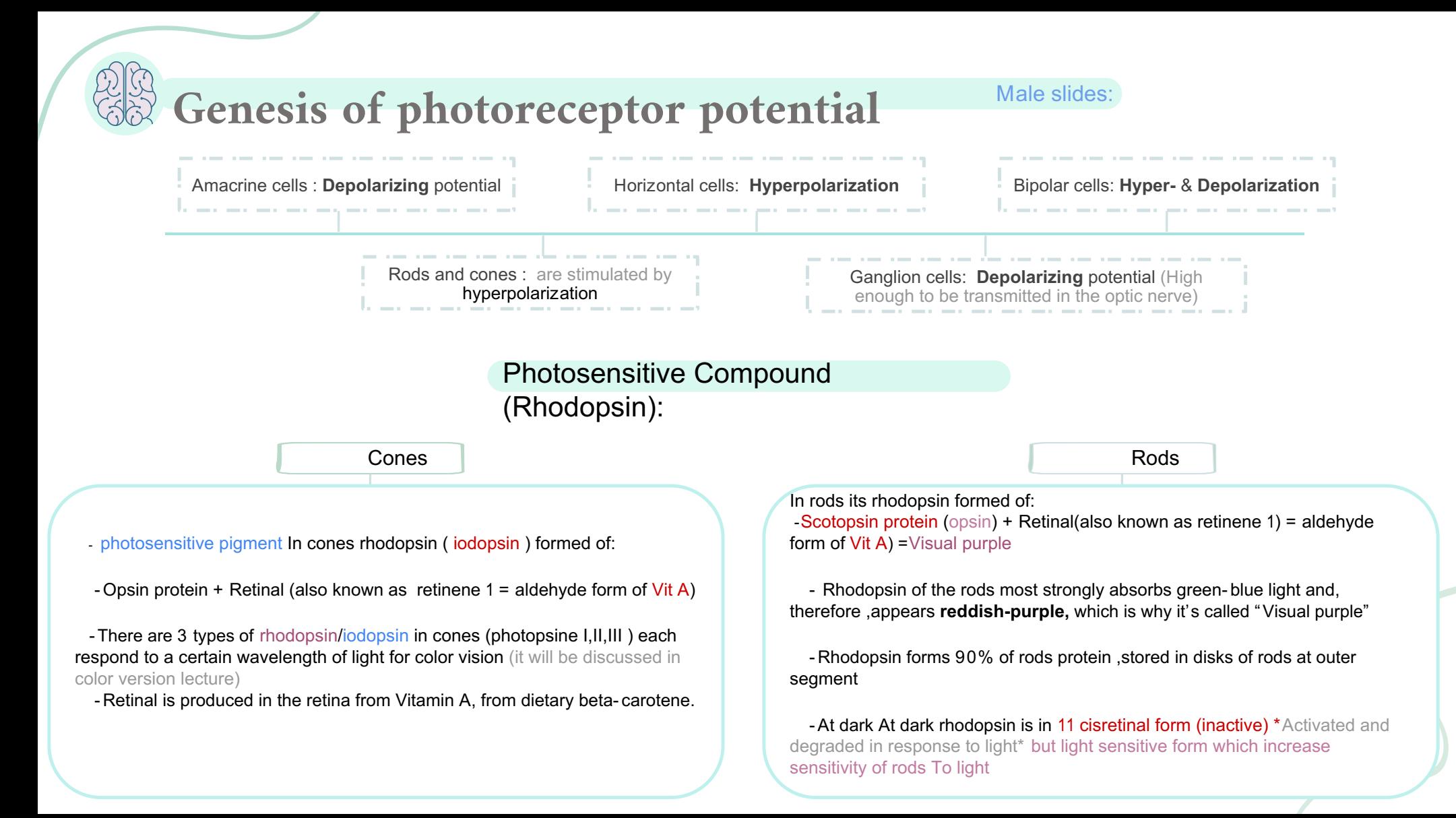

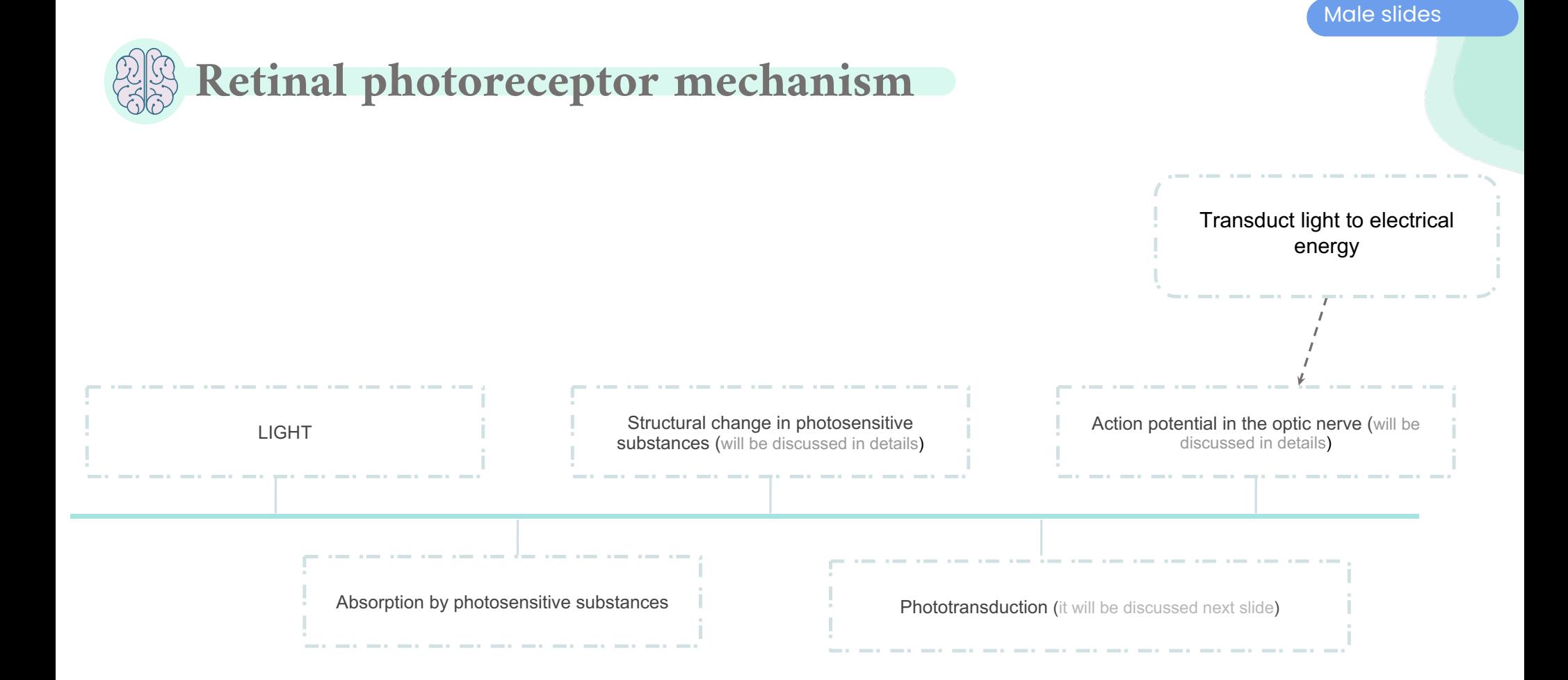

Male slides

#### Please understand this before going any further

# Closure of Na channels Phototransduction in rods Incident Light **Change in photopigment** (will be discussed in the next slides) Decrease release of synaptic transmitter (glutamate) > Action potential in optic nerve fibres **Metarhodopsin II** (it will activate transducin) Activation of transducin Activation of phophodiesterase Decrease IC cyclic GMP Hyperpolarization of receptor

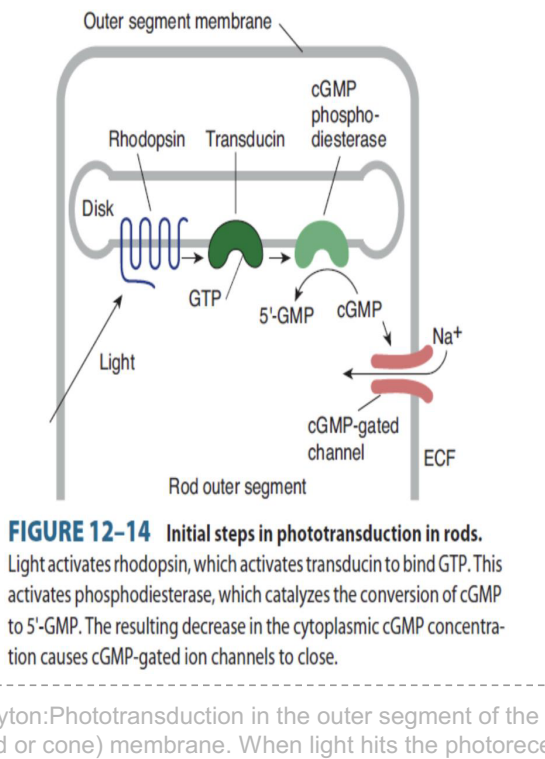

Guyton:Phototransduction in the outer segment of the p receptor (rod or cone) membrane. When light hits the photoreceptor (e.g., a rod cell), the light-absorbing retinal portion of rhodopsin is activated. This activation stimulates transducin, a G protein, which then activates cyclic guanosine monophosphate (cGMP) phosphodiesterase. This enzyme catalyzes the degradation of cGMP into 5′-GMP. The reduction in cGMP then causes closure of the sodium channels, which, in turn, causes hyperpolarization of the photoreceptor.

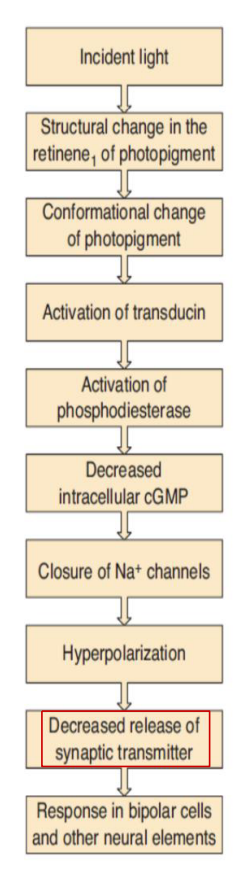

\*Pictures were in both male and female slides

in rodes opsin=scotopsin

## Visual cycle (Bleaching & regulation)

Visual cycle (Bleaching & regulation):

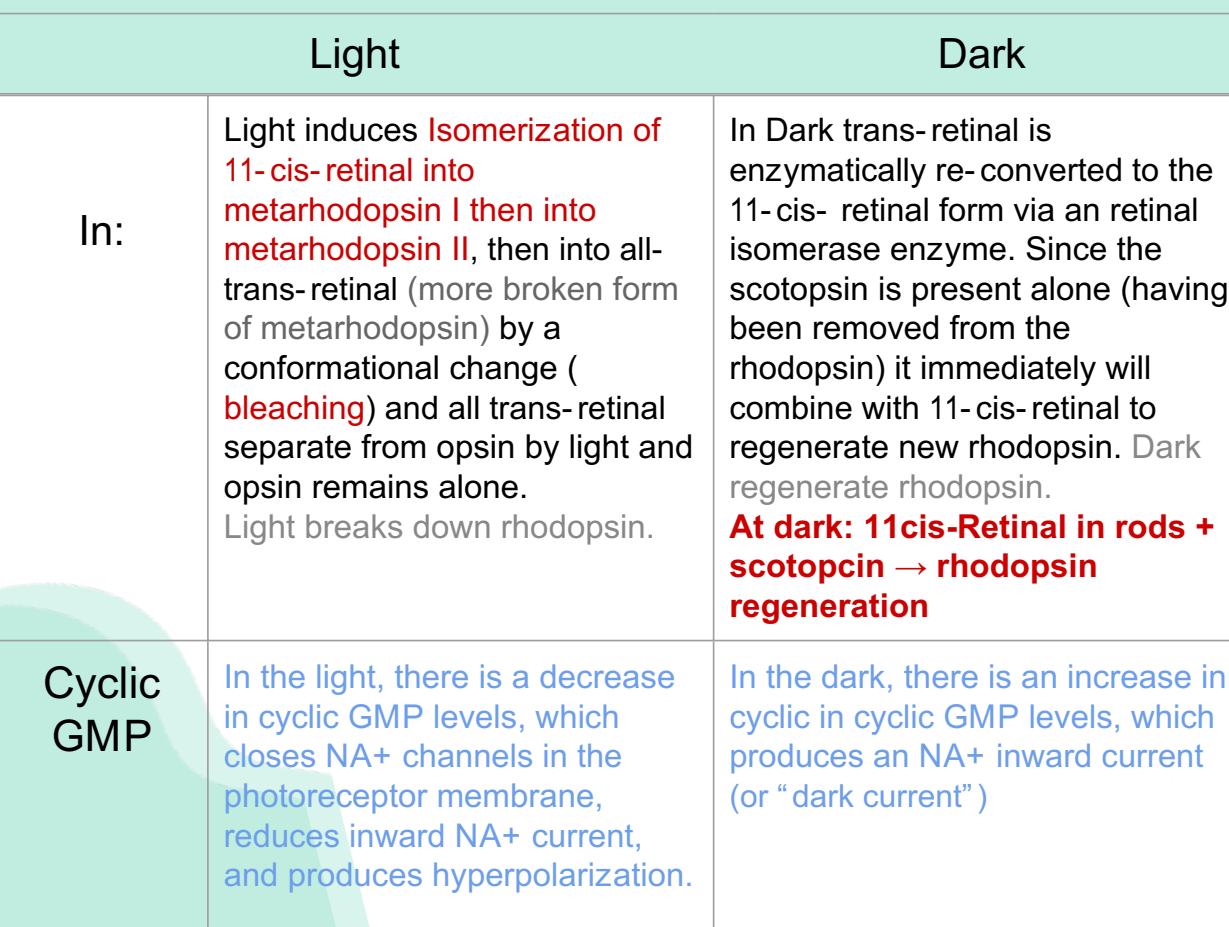

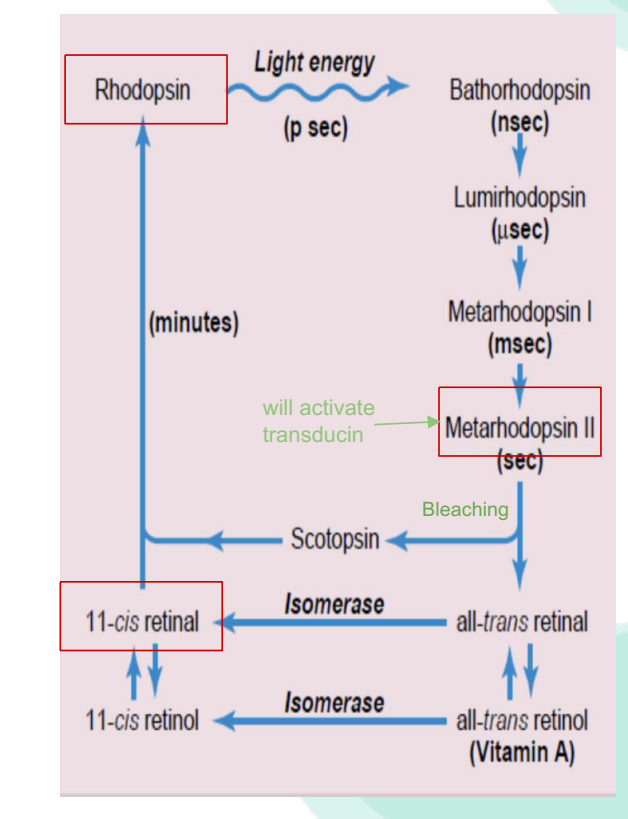

# Visual cycle (Bleaching & regulation) Cont.

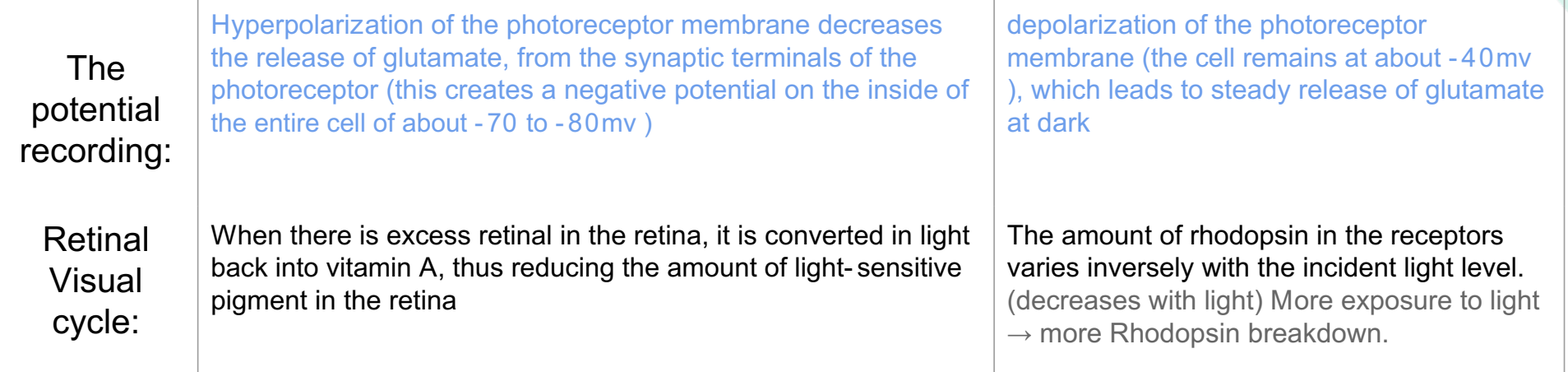

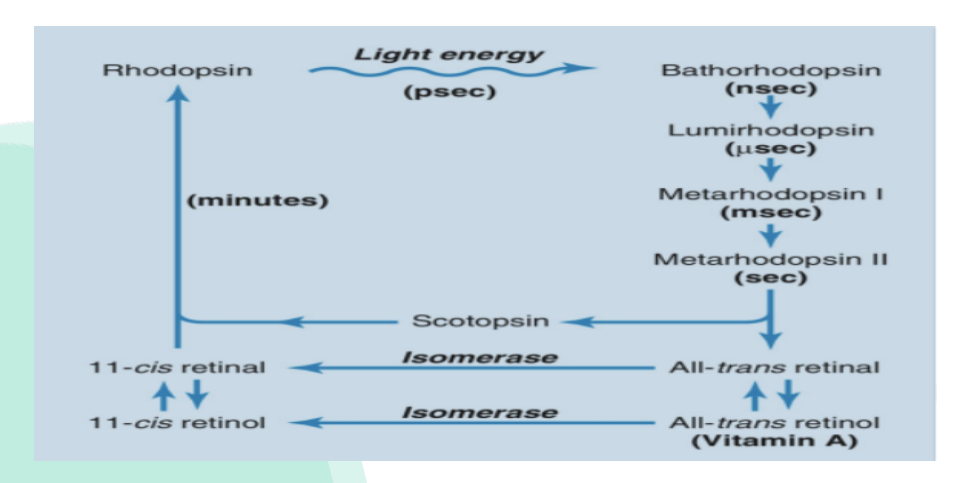

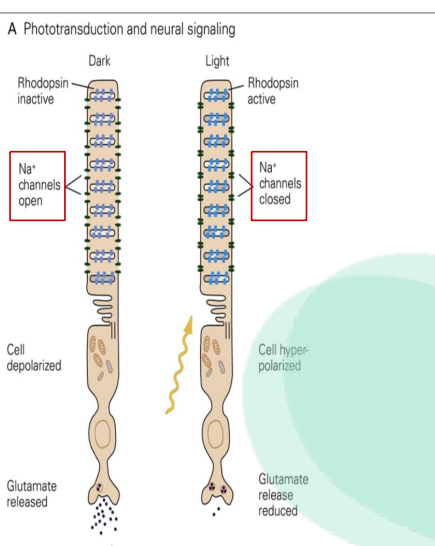

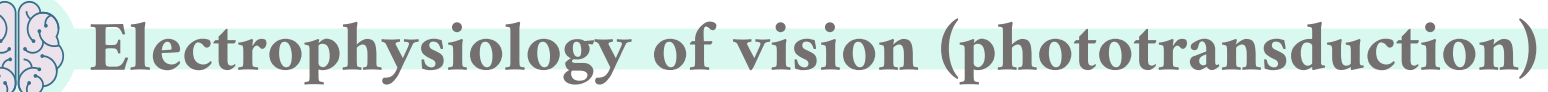

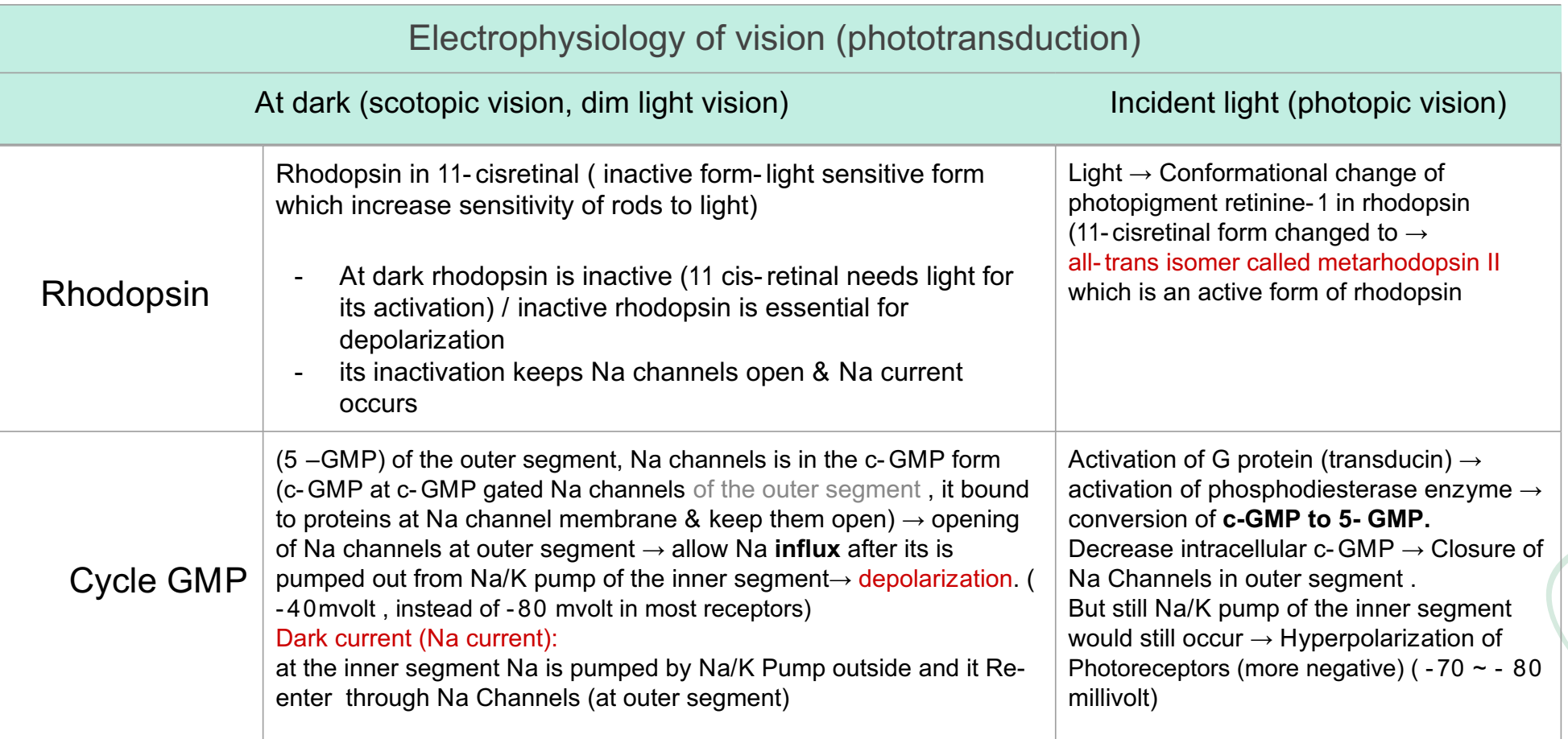

Light

Low (cGMP) closed channel

 $A$  statings  $A$ 

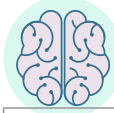

### Electrophysiology of vision (phototransduction) Cont.

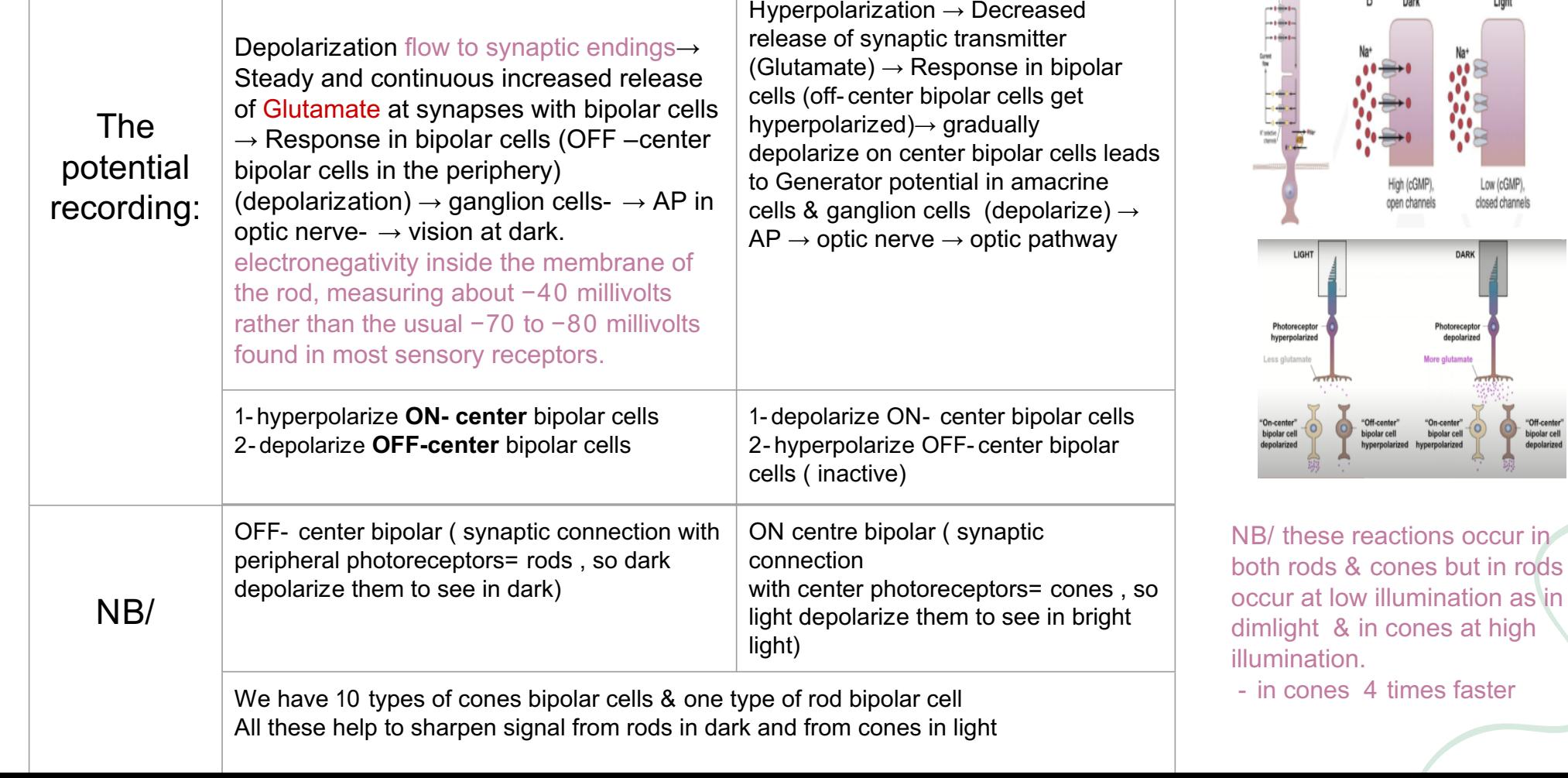

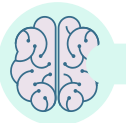

# Electrophysiology of vision (phototransduction) Cont.

There are two types of retinal ganglion cells:

1-on-center 2-off-center

-An on-center cell : is stimulated when the center of its receptive field is exposed to light, and is inhibited when the surround is exposed to light

-Off-center cells : have just the opposite reaction. Stimulation of the center of an on- center cell's receptive field produces depolarization and an increase in the firing of the ganglion cell, stimulation of the surround produces a Hyperpolarization and a decrease in the firing of the cell, and stimulation of both the center and surround produces only a mild response (due to mutual inhibition of center and surround)

-An off-center cell is stimulated by activation of the surround and inhibited by stimulation of the center

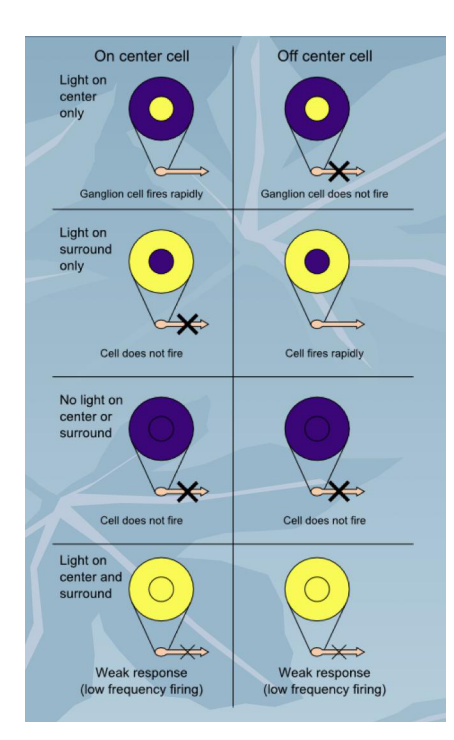

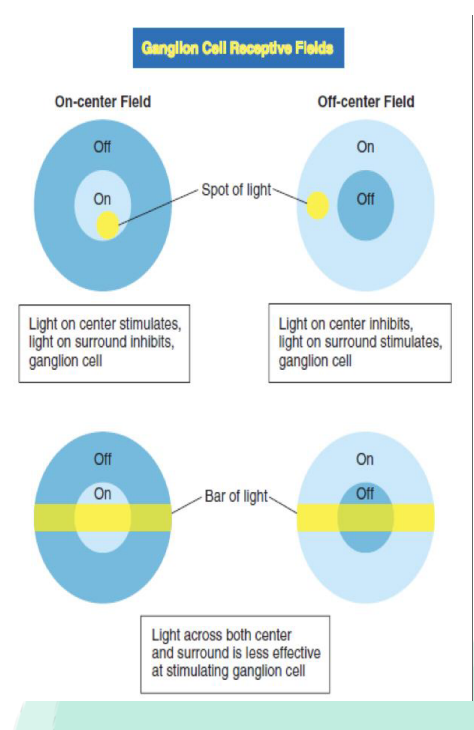

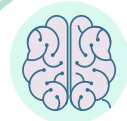

# Electrophysiology of vision (phototransduction) Cont.

Light exposure will lead to closure of the CGMP NA+ channels  $\mathbf{1}$ 

 $\overline{\mathbf{2}}$ 

However, the inner segment still is continually pumping sodium from inside the rod th outside

3

Despite potassium ions being pumped to the inside cell , potassium ions still leak out of the cell through non-gated potassium channels in the inner segment of the rod

4

Therefore with loss of positivity charged NA+ this creates a negative potential on the inside of the entire cell of about -70 to -80

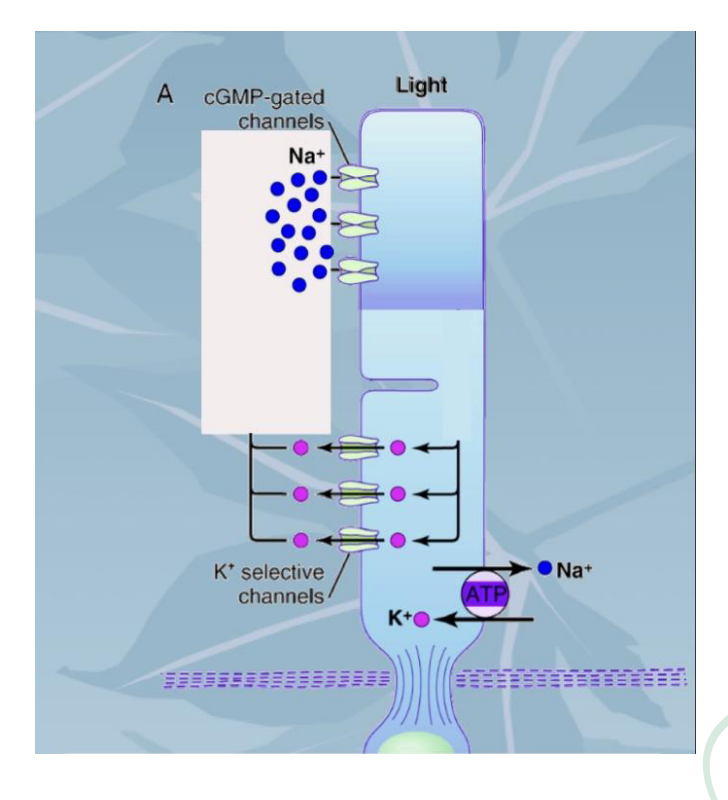

With the cell hyperpolarised at about -70 to -80 glutamate release is greatly inhibited

#### **Male slides**

bleaching

 $\overline{\mathbf{3}}$ 

All-Trans retinal separates

Rhodopsin absorbs<br>photon of light

 $\overline{2}$ 

-cis retinal isomerizes to<br>all-trans retinal<br>in rhodopsin

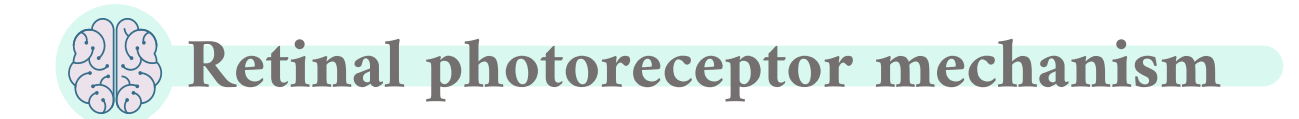

#### Photoreceptor pigment:

- Composition:
- Retinine1 (Aldehyde of vitamin A) , Same in all pigments Opsin (protein), Different amino acid sequence in different pigments Rhodopsin (Rod pigment): Retinine + scotopsin

#### Rhodopsin (visual purple, scotopsin): Extra

Activation of Rhodopsin In the dark:

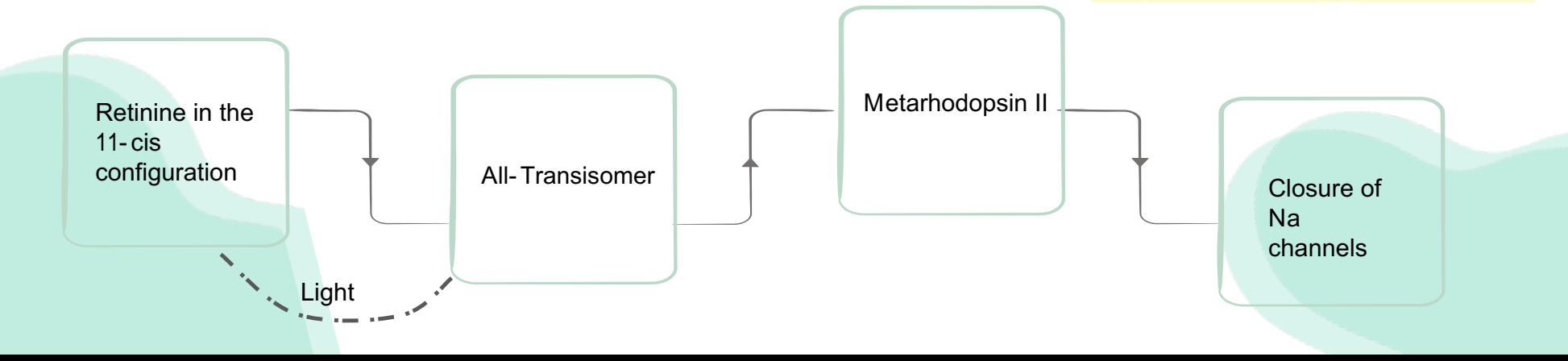

RHODOPSIN **CYCLING** 

Opsin and II-cis retir

 $All-Tran$ enzymatically<br>converted back<br>to II-cis retinal

Opsin triggers reaction<br>cascade message<br>sent to brain

Cessation of dark curren

 $\bullet$ 

 $II-cis$  retin

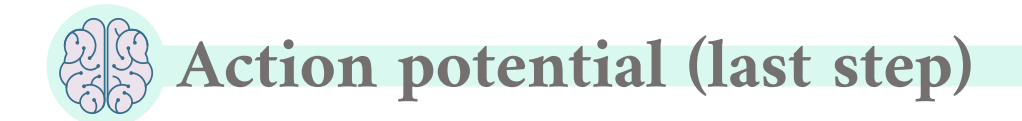

Synaptic mediators in retina

Female slides

Ach, glutamate(excitatory, acts depending on the receptor), dopamine, serotonine, GABA, substance P, somatomedin, VIP, enkephalins, glucagons,neurotensin.

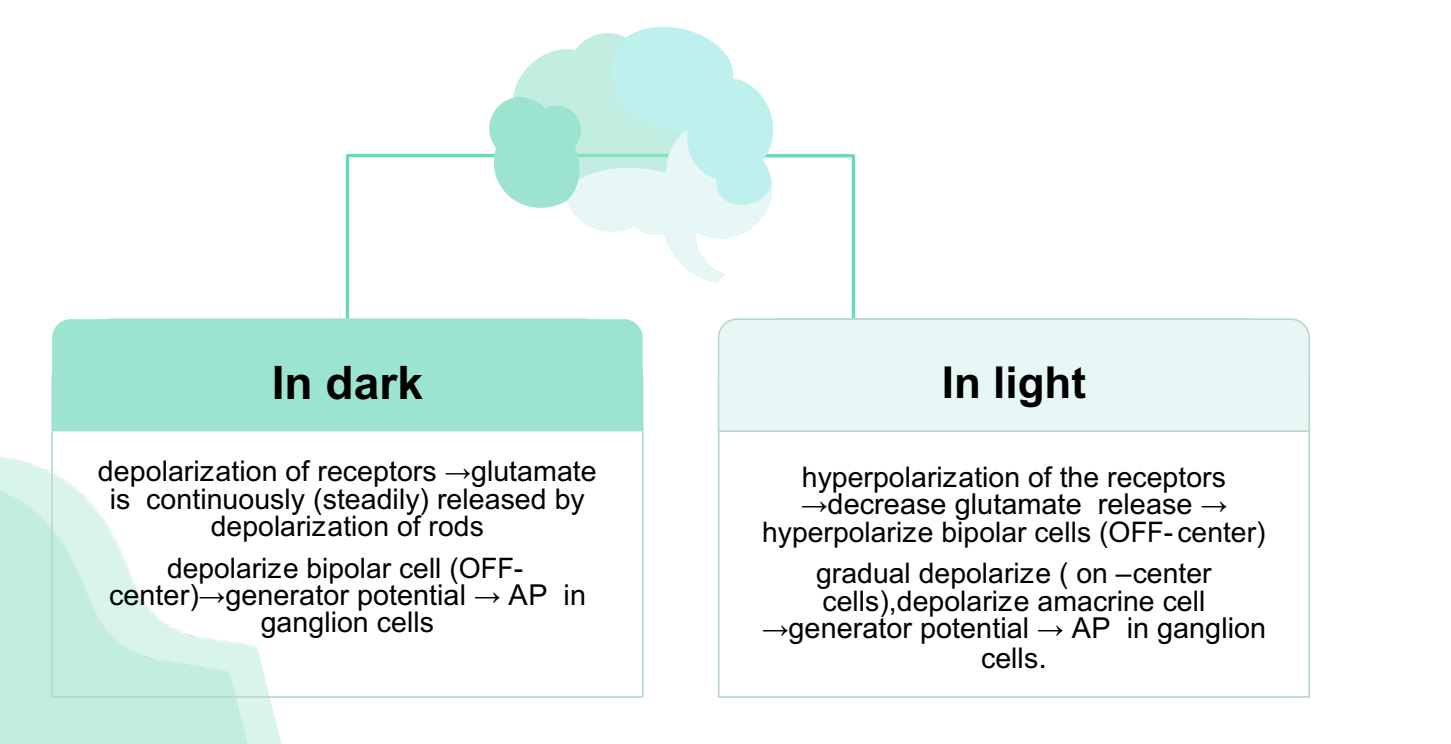

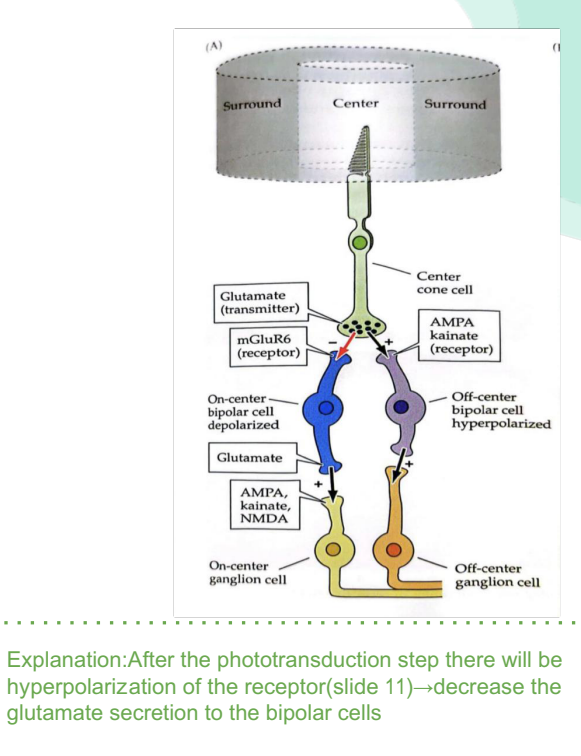

When there is light, the on center receptor will be stimulated, and the off center receptor will be inhibited

1-usually when glutamate bind to the on center receptor, it will hyperpolarize.

But because there is a decrease in the secretion of glutamate, the opposite will happen (it will depolarize and the ganglion cell will send the AP to the optic nerve)

2-usually when glutamate bind to the of center

- receptor, it will depolarize.
- But because there is a decrease in the secretion of
- glutamate, the opposite will happen (it will
- hyperpolarize and the ganglion cell will not send the
- AP to the optic nerve)

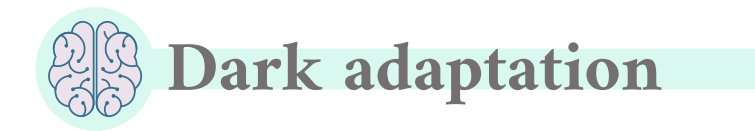

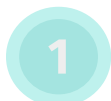

It means: increase sensitivity of the photoreceptors when vision shifts from bright to dim light

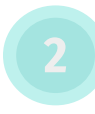

When a person moves from lighted environment  $\rightarrow$  a dimly lighted environment,

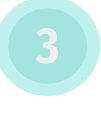

The retina becomes more sensitive to light & the person will see at dark (accustomed to dark ) in about 20 min.( only gross features but no details or colors).

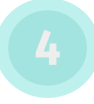

Rhodopsin in darkness is essential for depolarization of rodes to see in dark & for dark adaptation)

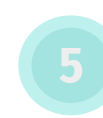

#### Reaches max in 20 minutes

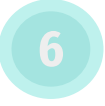

First 5 minutes →threshold of cones decrease

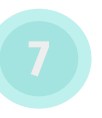

5 to 20→ Sensitivity of rods increase

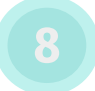

Mechanism of dark adaptation: increase regeneration of rhodopsin.

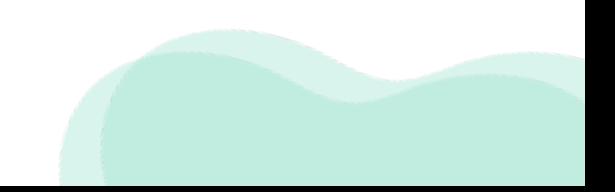

# Dark adaptation

- (It's about 5 min) drop in visual threshold.
- Fast dark adaptation of cones, only in fovea.
- Half of the cone rhodopsin regenerate in only 90 seconds.

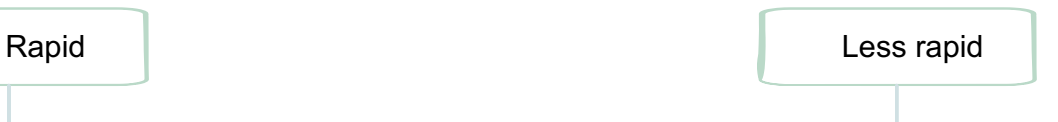

- (till 20min) drop in visual threshold stimulates dark adaptation of rods in the peripheral retina
- Sensitivity of rods to light increases in each 1 min increase 10 folds
- Rods increase their sensitivity to light by convergence 300:1 ganglion cell, so summation at ganglion cells potential will increase sensitivity to light)

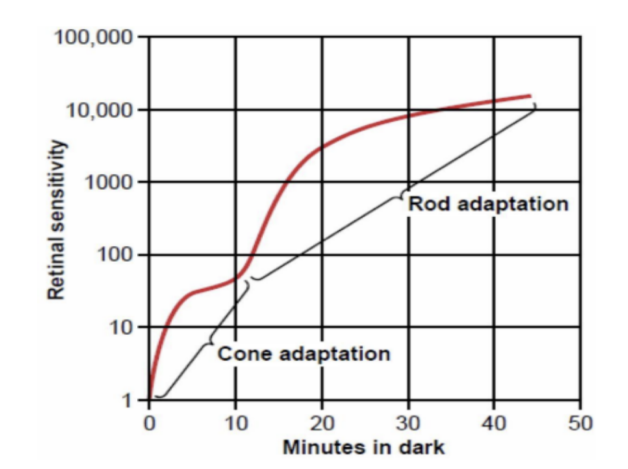

N.B. : 20 min for dark adaptation are for regeneration of rhodopsin → increase sensitivity of rods to light due to a drop in visual threshold

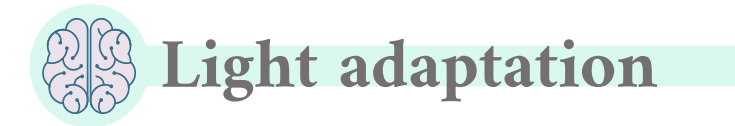

When light switch on again, the rods are knocked out of action ( they stop sending AP at high levels of light) & cones start to function to adjust & adapt to the level of brightness in 5 min this is called Light adaptation.

it takes less time because here we are breaking the pigments (bleaching) and it takes less time, in the dark we are regenerating the pigment which takes more time

Úse de la construction de la construction de la construction de la construction de la construction de la const<br>La construction de la construction de la construction de la construction de la construction de la construction ɐ ̎̎ɑ ˠà ʪ̎ɓ ˡˤˑ <sup>ɐ</sup> Ʉˣ ˟ɒ ̸à ʫɒ ̸ā ʻ ɐ ʵʦ ̏ þʺɍˠà ʪ̎ɓ ˡˤˑ ɒ

### Nyctalopia:

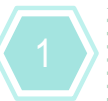

This condition is called night blindness because the amount of light available at night is too little to permit adequate vision in vitamin A-deficient persons.

Vitamine A (main source of retinal of rhodopsin)

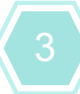

Vitamin A deficiency cause rods , cones & retinal degeneration & loss of rods

R(treatment)/ Intravenous vit A if receptors are well

Q/ Why radiologists & aircraft pilots wear red goggles in bright light?

A/ Light wavelength of the red stimulate the cones & stimulates rods to some extent, so red goggles for rods act as dim light, so with it rods are adapted to darkness & form large amounts of rhodopsin while the person in bright light & when person enter dark places he can see well & not remain 20 minutes.

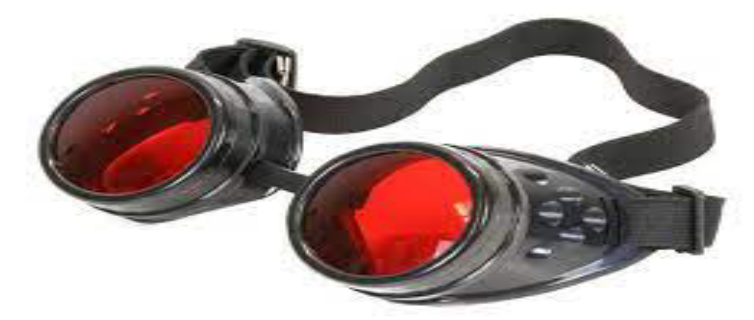

it is not enough to just take dietary Vitamin A so we give Intravenous vit A if receptors are well So it can make rhodopsin before it degenerates completely

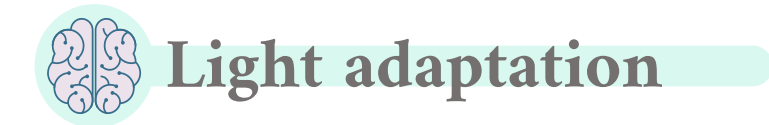

Three Types of Retinal Ganglion Cells and Their Respective Fields:

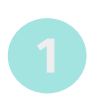

W cells: sensitive for detecting directional movement in the field of vision, and they are probably important for much of our rod vision under dark conditions

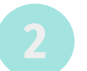

X Cells: Transmission of the Visual Image and Color vision

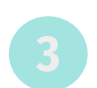

**Y Cells:** to Transmit Instantaneous & rapid Changes in the Visual Image, either rapid movement or rapid change in light intensity

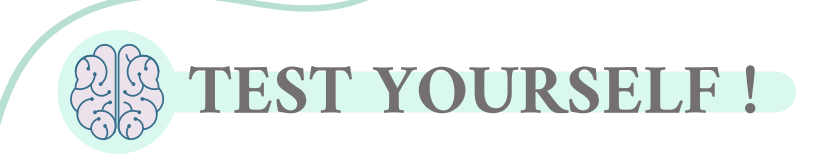

### 1) which one of the following is responsible for scotopic vision?

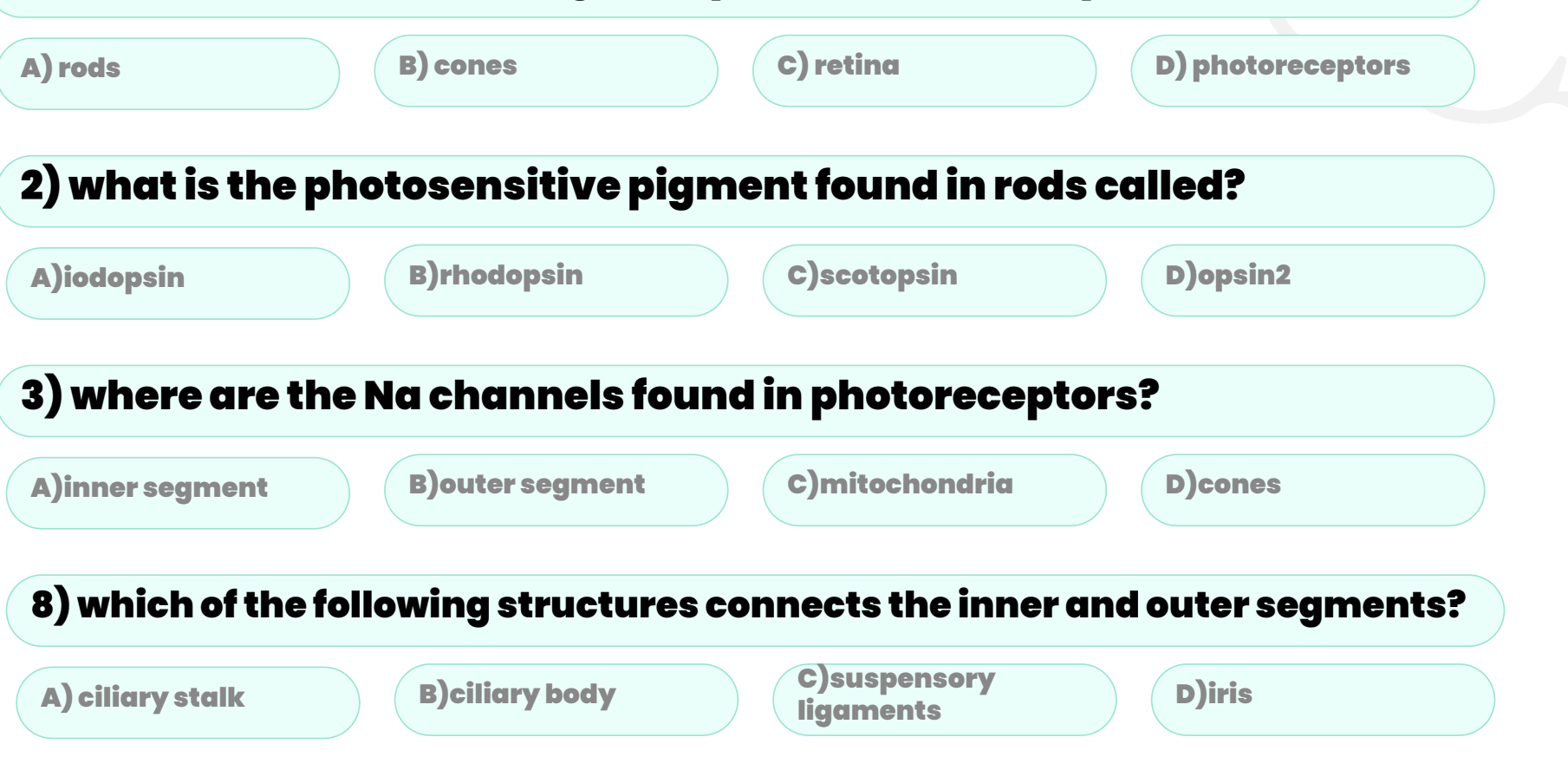

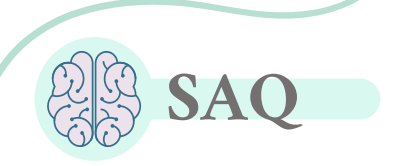

### T- how does all trans-retinal converted to 11-cis- retinal?

A1: by a retinal isomerase enzyme.

### 2- what are the mechanism of light and dark adaptation?

A2: 1-change in the rhodopsin concentration 2-neural adaptation 3-change in the pupillary size

### 3- What are the advantage and disadvantage of High Convergence?

A3: Advantage : Increased light sensitivity Disadvantage : Decreased visual acuity

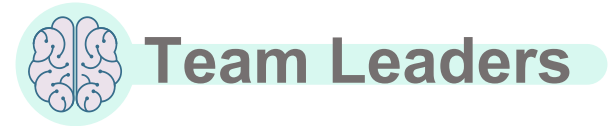

Team

**lembers** 

 Rafan Alhazzani Aseel Alsaif Aldanah Alghamdi Huda bin Jadaan

Fahad Almughaiseeb Sultan Albaqami

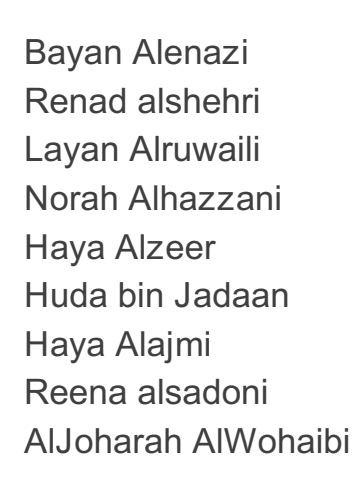

Special Thanks to Physiology Team441

Rahaf Alslimah Jana Alshiban Razan Alsoteehi Lena Alrasheed Layan Aldosary Shahad Alzaid Norah Almania Lama Almutairi Raghad Alhamid Layla Alfrhan Farah Aldawsari Manar Aljanubi Waad Alqahtani Salma Alkhlassi Shoug Alkhalifa Sarah Alajajii Sarah Alshahrani Wafa Alakeel Reemaz Almahmoud Sarah Alshahrani

Hamad Alyahya Mishal aldakhail Ziyad Alsalamah Omar Alamri sultan almishrafi Mohammad Alzahrani Khalid Alanezi sami Mandoorah Abdullah alzamil Mohammed Alqutub

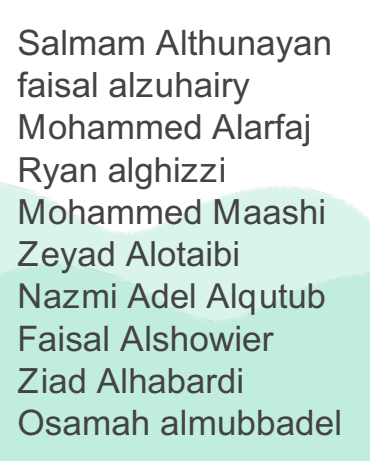

 $\Box$ med443physioteam@gmail.com

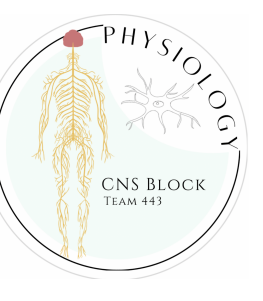

Team logo and design was done by Rafan Alhazzani Thanks to **ALEEN ALKULYAH** for Helping with the design!